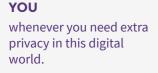

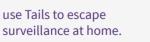

**SURVIVORS** use Tails to escape

access the Internet from unsafe places.

use Tails to publish sensitive information and

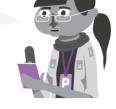

**JOURNALISTS AND THEIR SOURCES** 

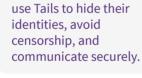

**ACTIVISTS** 

Tails is a portable operating system that protects your privacy and helps you avoid censorship.

M

M

🕸 Tails

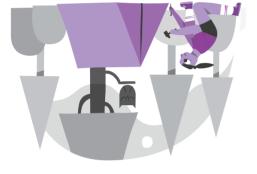

#### Your secure computer anywhere

Tails leaves no trace on the computer when shut down. stick instead of starting on Windows, macOS, or Linux. Shut down the computer and start on your Tails USB

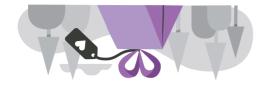

#### Free Software

.xuniJ/UNƏ neidəd no bəsed si slisT security researchers can verify our work. You can download Tails for free and independent

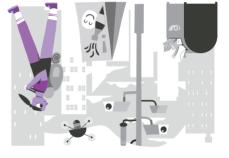

## advertising, and viruses Avoid surveillance, censorship,

Enjoy the Internet like it should be. online and help you avoid censorship. Tails uses the Tor network to protect your privacy

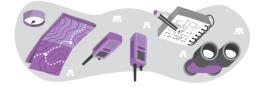

#### Digital security toolbox

and has safe defaults. Everything in Tails is ready-to-use on sensitive documents and communicate securely. Tails includes a selection of applications to work

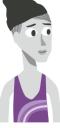

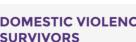

**DOMESTIC VIOLENCE** 

V

V

tails.boum.org

## Leave no trace on the <u>computer</u>

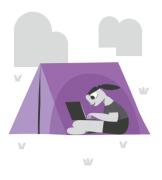

### YOUR SECURE COMPUTER ANYWHERE

To use Tails, shut down the computer and start on your Tails USB stick instead of starting on Windows, macOS, or Linux.

You can temporarily turn your own computer into a secure machine. You can also stay safe while using the computer of somebody else.

## AMNESIA

Tails always starts from the same clean state and **everything you do disappears** automatically when you shut down Tails.

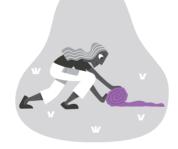

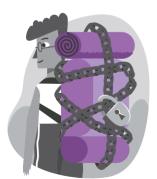

## ENCRYPTED PERSISTENT STORAGE

You can **save some** of your files and configuration in an encrypted Persistent Storage on the USB stick: your documents, your browser bookmarks, your emails, and even some additional software.

# Leave no trace on the <u>Internet</u>

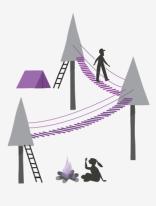

### TOR FOR EVERYTHING

Everything you do on the Internet from Tails goes through the Tor network. Tor encrypts and anonymizes your connection by **passing it through 3 relays**. *Relays* are servers operated by different people and organizations around the world.

#### AVOID ONLINE SURVEILLANCE AND CENSORSHIP

Tor prevents someone watching your Internet connection from learning *what* you are doing on the Internet.

You can avoid censorship because it is **impossible for a censor to know** which websites you are visiting.

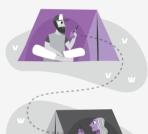

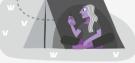

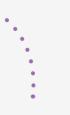

## AVOID TRACKING AND CHANGE IDENTITY

Tor also prevents the websites that you are visiting from learning *where* and *who* you are, unless you tell them. You can visit websites anonymously or change your identity.

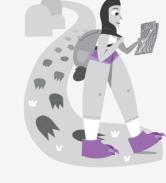